Read PDF

## DIGITAL OBEYA ROOM: MAXIMIZING THE SYNERGY BETWEEN BIM AND LEAN

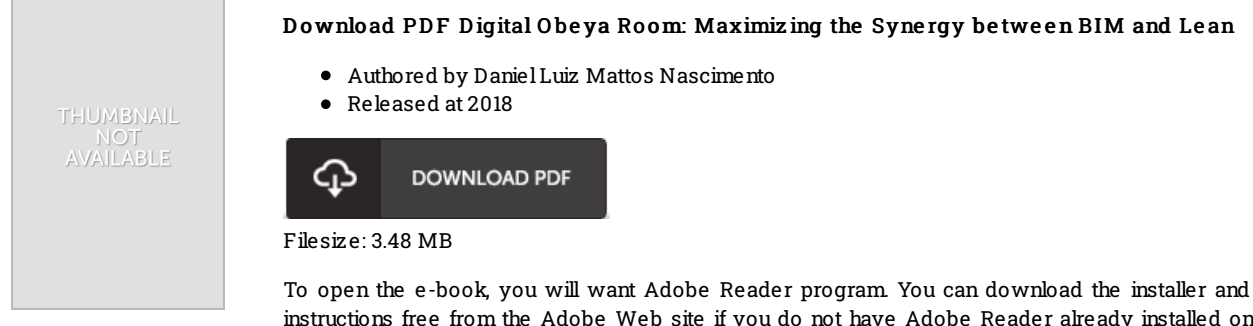

instructions free from the Adobe Web site if you do not have Adobe Reader already installed on your computer. You could possibly obtain and preserve it for your PC for later read through. You should follow the download buttonabove to download the e-book.

## Re vie ws

This is an incredible book that I have ever read through. It can be rally exciting throgh reading through time period. I discovered this publication from my i and dad recommended this pdf to find out.

## -- Friedrich Lynch DDS

Certainly, this is the finest job by any publisher. I was able to comprehended almost everything out of this published e ebook. You wont truly feel monotony at at any moment of the time (that's what catalogues are for concerning should you question me).

## -- G rac ie la Emard

Thorough guide! Its such a very good go through. It is really simplified but surprises in the 50 % from the ebook. You will like how the blogger write this ebook.

-- Mr. Brandt Kihn